# **Quick Start Guide for Populating Mobile Test Devices**

Rick Ayers Benjamin Livelsberger Barbara Guttman

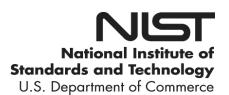

# **NIST Special Publication 800-202**

# **Quick Start Guide for Populating Mobile Test Devices**

Rick Ayers Benjamin Livelsberger Barbara Guttman Software and Systems Division Information Technology Laboratory

March 2018

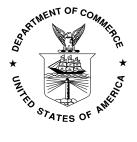

U.S. Department of Commerce Wilbur L. Ross, Jr., Secretary

> National Institute of Standards and Technology Walter Copan, NIST Director and Under Secretary of Commerce for Standards and Technology

| 50                                     | Authority                                                                                                    |
|----------------------------------------|----------------------------------------------------------------------------------------------------|
| 51<br>52<br>53<br>54<br>55<br>56<br>57 | This publication has been developed by NIST in accordance with its statutory responsibilities under the Federal Information Security Modernization Act (FISMA) of 2014, 44 U.S.C. § 3551 <i>et seq.</i> , Public Law (P.L.) 113-283. NIST is responsible for developing information security standards and guidelines, including minimum requirements for federal information systems, but such standards and guidelines shall not apply to national security systems without the express approval of appropriate federal officials exercising policy authority over such systems. This guideline is consistent with the requirements of the Office of Management and Budget (OMB) Circular A-130. |
| 58<br>59<br>60<br>61<br>62<br>63       | Nothing in this publication should be taken to contradict the standards and guidelines made mandatory and binding on federal agencies by the Secretary of Commerce under statutory authority. Nor should these guidelines be interpreted as altering or superseding the existing authorities of the Secretary of Commerce, Director of the OMB, or any other federal official. This publication may be used by nongovernmental organizations on a voluntary basis and is not subject to copyright in the United States. Attribution would, however, be appreciated by NIST.                                                                                                    |
| 64<br>65<br>66                         | National Institute of Standards and Technology Special Publication 800-202<br>Natl. Inst. Stand. Technol. Spec. Publ. 800-202, 29 pages (March 2018)<br>CODEN: NSPUE2                                                                                                    |
| 67<br>68<br>69<br>70                   | Certain commercial entities, equipment, or materials may be identified in this document in order to describe an experimental procedure or concept adequately. Such identification is not intended to imply recommendation or endorsement by NIST, nor is it intended to imply that the entities, materials, or equipment are necessarily the best available for the purpose.                                                                                                    |
| 71<br>72<br>73<br>74<br>75<br>76       | There may be references in this publication to other publications currently under development by NIST in accordance with its assigned statutory responsibilities. The information in this publication, including concepts and methodologies, may be used by federal agencies even before the completion of such companion publications. Thus, until each publication is completed, current requirements, guidelines, and procedures, where they exist, remain operative. For planning and transition purposes, federal agencies may wish to closely follow the development of these new publications by NIST.                                                                                      |
| 77<br>78<br>79                         | Organizations are encouraged to review all draft publications during public comment periods and provide feedback to NIST. Many NIST cybersecurity publications, other than the ones noted above, are available at <a href="https://csrc.nist.gov/publications">https://csrc.nist.gov/publications</a> .                                                                                                    |
| 80                                     |                                                                                                    |
| 81                                     | Public comment period: March 26, 2018 through April 25, 2018                                                                                                    |
| 82<br>83<br>84<br>85                   | National Institute of Standards and Technology Attn: Software and Systems Division, Information Technology Laboratory 100 Bureau Drive (Mail Stop 8970) Gaithersburg, MD 20899-8970 Email: <a href="mailto:sp800-202-comments@nist.gov">sp800-202-comments@nist.gov</a>                                                                                                    |

All comments are subject to release under the Freedom of Information Act (FOIA).

### **Reports on Computer Systems Technology**

The Information Technology Laboratory (ITL) at the National Institute of Standards and Technology (NIST) promotes the U.S. economy and public welfare by providing technical leadership for the Nation's measurement and standards infrastructure. ITL develops tests, test methods, reference data, proof of concept implementations, and technical analyses to advance the development and productive use of information technology. ITL's responsibilities include the development of management, administrative, technical, and physical standards and guidelines for the cost-effective security and privacy of other than national security-related information in federal information systems. The Special Publication 800-series reports on ITL's research, guidelines, and outreach efforts in information system security, and its collaborative activities with industry, government, and academic organizations.

102 Abstract

This guide provides procedures for documenting and populating various data elements typically found within the contents of a mobile device, e.g., mobile phone, tablet, etc. The guide discusses techniques and considerations for preparing the internal memory of a mobile device for use in testing a mobile forensic tool.

Keywords

110 Computer Forensic Tool Testing; Digital Forensics; Federated Testing; Mobile Forensics

| 111                                                  | Acknowledgments                                                                                                    |
|------------------------------------------------------|----------------------------------------------------------------------------------------------------|
| 112<br>113<br>114<br>115<br>116<br>117<br>118<br>119 | The authors, Rick Ayers, Benjamin Livelsberger and Barbara Guttman from NIST wish to thank colleagues who reviewed drafts of this document. In particular, our appreciation goes to Craig Russell and Jenise Reyes from NIST for their technical support and written contributions to this document. Our appreciation also goes out to Sam Brothers from The MITRE Corporation and Daren Melson for their assistance on technical issues that arose in our work. The authors would also like to thank all others who assisted with our review process. |
| 120                                                  | Audience                                                                                                    |
| 121<br>122<br>123                                    | The intended audience ranges from law enforcement to forensic practitioners and examiners testing and utilizing digital forensic tools often used in incident response and criminal investigations.                                                                                                    |

| 124        |     | lable of Contents                                                      |    |
|------------|-----|------------------------------------------------------------------------|----|
| 125        | 1   | Introduction                                                           | 1  |
| 126        |     | 1.1 Document Scope and Purpose                                         | 1  |
| 127        |     | 1.2 Document Organization                                              | 1  |
| 128        | 2   | Document Device Data                                                   | 3  |
| 129        | 3   | Personal Information Management (PIM) Data: Contacts, Calendar & Memos | 3  |
| 130        | 4   | Stand-alone Data Files                                                 | 3  |
| 131        | 5   | Call Logs                                                              | 4  |
| 132        | 6   | Text Messages                                                          | 4  |
| 133        | 7   | MMS Messages                                                           | 5  |
| 134        | 8   | Location Data                                                          | 5  |
| 135        | 9   | Browser/Email Data                                                     | 5  |
| 136        | 10  | Social Media Data                                                      | 6  |
| 137        | 11  | Other Applications of Interest                                         | 6  |
| 138        | 12  | SIM/UICC Card                                                          | 6  |
| 139        |     |                                                                        |    |
| 140        |     | List of Appendices                                                     | _  |
| 141        |     | pendix A— Acronyms                                                     |    |
| 142        |     | pendix B— Mobile Device Data Documentaion                              |    |
| 143        | Ap  | pendix C— Mobile Device Data Example                                   | 16 |
| 144        |     |                                                                        |    |
| 145<br>146 | Tab | List of Tables ble 1: Equipment and Subscriber-related data            | 10 |
| 147        |     | ble 2: PIM data                                                        |    |
| 148        | Tab | ole 3: Stand-alone data files                                          | 11 |
| 149        | Tab | ole 4: Call Log data                                                   | 12 |
| 150        |     | ble 5: Text Messages                                                   |    |
| 151        | Tab | ole 6: Multi-media Messages                                            | 13 |
| 152        |     | ble 7: Location data                                                   |    |
| 153        | Tab | ole 8: Browser/email data                                              | 14 |
| 154        | Tab | ole 9: Social Media related data                                       | 14 |
| 155        | Tab | ole 10: Other applications of interest                                 | 15 |
| 156        |     | ble 11: SIM/UICC data                                                  |    |

# NIST SP 800-202 (DRAFT)

| 157 | Table 12: PIM data example                       | 16 |
|-----|--------------------------------------------------|----|
| 158 | Table 13: Stand-alone data files example         | 17 |
| 159 | Table 14: Call Log data example                  | 17 |
| 160 | Table 15: Text Messages example                  | 18 |
| 161 | Table 16: Multi-media Messages example           | 19 |
| 162 | Table 17: Location Data example                  | 20 |
| 163 | Table 18: Browser/email data example             | 20 |
| 164 | Table 19: Social Media related data example      | 20 |
| 165 | Table 20: Other applications of interest example | 21 |
| 166 | Table 21: SIM/UICC data example                  | 21 |
| 167 |                                                  |    |

#### 1 Introduction

#### 1.1 Document Scope and Purpose

This guide describes how to populate a mobile device as part of testing a mobile forensic tool. It was built to be used with Federated Testing, but can also be used to populate a device for use with other test approaches. The Federated Testing project (https://www.cftt.nist.gov/federated-testing.html) is an expansion of the Computer Forensics Tool Testing (CFTT) Program at NIST which provides digital forensics investigators and labs with test materials for forensic tool testing. The goal of Federated Testing is to help digital forensics investigators to test the tools that they use in their labs and to enable sharing of tool test results within the digital forensics community. The goals of this guide are twofold: 1) provide guidance for how to populate (place test data on) a moble device for use in forensic tool testing and 2) provide guidance to select data elements for inclusion that ensure effective testing.

There are two strategies for populating mobile test devices, e.g., mobile phones, tablets, etc.: 1) populate a new or previously sanitized device or 2) start with a used device and add content as needed. This guide first describes the major data types and how to populate them onto the test device. Appendix B is both a template that should be filled out for each device to document the device's content prior to testing and a specification of properties that each data element should meet. This "ground truth" provides the "expected results" for checking the ability of the tool being tested to obtain all of the device's contents. Appendix C is a sample of a template filled out with appropriate data elements.

This guide will step you through populating and documenting your test devices. This needs to be done for each mobile device. You should select data types that are relevant to the cases seen in your lab. You do not need to include all of the data types. You can include other relevant data types by adding a section to Appendix B.

Used devices may include numerous data elements (e.g., contact entries, call logs, text messages, pictures, etc.). While a device may contain hundreds of a specific data type (e.g., contact entries), users should concentrate on documenting a representative portion of data elements with the required data properties relevant to testing within <u>Appendix B</u>. You only need to populate data where the data element does not already exist.

#### 1.2 Document Organization

The guide is divided into the following sections and appendices describing how to document/populate data for a mobile device and a SIM/UICC:

- Section 2: Document Device Data
- Section 3: Personal Information Management (PIM) Data: Contacts, Calendar & Memos
- Section 4: Stand-alone Data Files
  - Section 5: Call Logs
  - Section 6: Text Messages
- 210 Section 7: MMS Messages
- 211 Section 8: Location Data

| 212 | • | Section 9: Browser/Email Data |
|-----|---|-------------------------------|
| 213 | • | Section 10: Social Media Data |

- Section 11: Other Applications of Interest
- 215 Section 12: SIM/UICC Card
- 216 Appendix A: Acronyms

217

218

219220

221

222223

224

225

226

227

228

- Appendix B: Mobile Device Data Documentation provides users with guidance on specific data properties for each data element type and a blank template to be used to document target mobile devices and/or SIM/UICC data.
- Appendix C: Mobile Device Data Example offers example data values that may be used to populate a target mobile device and/or SIM/UICC.

NOTE: The status of data populated onto a mobile device and/or a SIM/UICC may either be classified as Active or Deleted. Deleted data objects may be recovered by a mobile forensic tool if they are not overwritten. To prevent overwriting of data objects that are intended to be recovered, do NOT delete data objects populated onto a mobile device and/or SIM/UICC until data population has been completed.

For a more in-depth view on data population refer to CFTT's Mobile Device Data Population Setup Guide <a href="https://www.cftt.nist.gov/documents/Mobile Device Data Population Setup">https://www.cftt.nist.gov/documents/Mobile Device Data Population Setup</a> Guide.pdf.

261

| 232                             | 2 Document Device Data                                                                                                    |
|---------------------------------|----------------------------------------------------------------------------------------------------|
| 233<br>234<br>235<br>236        | Document the equipment (i.e., IMEI) and subscriber (i.e., MSISDN/phone number) data by navigating to the mobile device <i>Settings</i> menu. The <i>Settings</i> menu is often identified by a gear shaped icon. Equipment and subscriber data may be in a subfolder such as <i>General</i> or <i>About Phone</i> .                                                                                              |
| 237<br>238<br>239               | Note: For mobile devices that allow for easy battery removal - the IMEI is also commonly located on a sticker within the battery cavity beneath the battery. For some makes/models of mobile devices the IMEI can be retrieved by entering: *#06# on the keypad.                                                                                                    |
| 240                             | Document Device Data in Appendix B.                                                                                                    |
| 241                             |                                                                                                    |
| 242                             | 3 Personal Information Management (PIM) Data: Contacts, Calendar & Memos                                                                                                    |
| 243<br>244<br>245               | Populating PIM data onto a mobile device does not require an active cellular subscription. Although, if network connectivity can be established, synchronization of supported data elements with an email account speeds up this process.                                                                                                    |
| 246<br>247                      | Different methods exist for data population, such as manual input or synchronization with an email account.                                                                                                    |
| 248<br>249                      | Synchronizing data from an existing email account to a mobile device requires network connectivity. Support for this method will vary based on make/model of the device.                                                                                                    |
| 250<br>251<br>252<br>253<br>254 | Note: Synchronization of Contacts, Calendar and Memos with an existing email account may be accomplished by enabling specific data types within the mobile devices email client settings. Once this data is enabled, and the email account is accessed from the mobile device, the sync process should occur. It is recommended to set up a unique email account designed specifically for data synchronization. |
| 255<br>256                      | Note: Non-Latin text (Non-English, e.g., Chinese, Arabic, Russian, etc.) can be readily created with language translation tools from a web-browser and then copied and pasted.                                                                                                    |
| 257                             | Document the PIM data in Appendix B.                                                                                                    |
| 258                             |                                                                                                    |
| 259                             | 4 Stand-alone Data Files                                                                                                    |

Stand-alone data files (e.g., audio, graphic, video) can be populated onto a mobile device using

its native applications (i.e., camera, microphone).

262 Note: If the mobile device has network connectivity, stand-alone files (audio, graphic, video, 263 documents, etc.) may be populated onto the target mobile device by downloading them from an 264 email account. 265 Document Stand-alone Data Files in Appendix B. 266 5 Call Logs 267 When populating mobile devices with call log data, it is useful to obtain two devices. A sending 268 device, and a target device. Missed calls are populated onto the target device by placing a call 269 270 from a sending device and not answering from the target device. Incoming calls are populated 271 by answering the call from the target device and documenting the date/time and the duration of 272 the call. Outgoing calls are placed from the target device to secondary lines. 273 Document Call Logs in Appendix B. 274 275 **Text Messages** 276 Populating mobile devices with text messages requires two mobile devices. A sending device, 277 and a target device. Text messages may be categorized as either Short Messages Service (SMS) 278 or Enhanced Message Service (EMS) messages. 279 SMS messages are solely textual based messages containing less than 160 characters. EMS 280 messages are an extension of SMS and support text messages of 160 or more characters. 281 Incoming messages are populated onto the target device by sending the message from a sending device. Outgoing messages are populated by sending a message from the target device to a 282 283 secondary device. 284 In addition to the text message, document phone numbers, date/time, and the status (i.e., read, 285 unread, deleted). 286 Note: Text messages are categorized with a status of either: Read, Unread, or Deleted. To 287 establish messages with a status of read, open and observe the message on the screen. 288 Messages with a status of Unread are accomplished by not reading/opening the message. 289 Messages with a status of Deleted are accomplished by deleting a specific message after the 290 phone has been entirely populated. 291 Document Text Messages in Appendix B.

| 293                                    | 7 MMS Messages                                                                                                    |
|----------------------------------------|----------------------------------------------------------------------------------------------------|
| 294<br>295<br>296                      | MMS messages are populated onto the target device similar to text messages as described above in Section 6. MMS messages contain either an audio, graphic or a video attachment - with or without a text message.                                                                                                    |
| 297<br>298<br>299<br>300<br>301        | Incoming MMS messages are populated onto the target device by sending MMS (audio, graphic, video) messages from a sending device. Outgoing MMS messages can be created using native applications (i.e., camera, microphone) and populated by sending a message from the target device to a secondary device. In addition to the text message, document phone numbers, date/time, and the status (i.e., read, unread, deleted). |
| 302<br>303<br>304<br>305<br>306        | Note: MMS messages are categorized with a status of either: Read or Unread. To establish messages with a status of read, open and observe the message on the screen. Messages with a status of Unread are accomplished by not reading/opening the message. Messages with a status of Deleted are accomplished by deleting a specific message after the phone has been entirely populated.                                      |
| 307                                    | Document MMS Messages in Appendix B.                                                                                                    |
| 308                                    |                                                                                                    |
| 309                                    | 8 Location Data                                                                                                    |
| 310<br>311                             | Location related data is populated onto a mobile device by enabling location services. Initiate a GPS related application from the target device, enter a destination and begin the route.                                                                                                    |
| 312<br>313<br>314<br>315               | Pictures and videos may also contain location related data. The mobile device's camera security settings will determine if this feature is supported. For devices supporting "geotagged" pictures and video, populate the target device by taking photographs and video while documenting the location.                                                                                                    |
|                                        | iocation.                                                                                                    |
| 316                                    | Document Location Data in Appendix B.                                                                                                    |
|                                        |                                                                                                    |
| 317                                    |                                                                                                    |
| 316<br>317<br>318<br>319<br>320<br>321 | Document Location Data in Appendix B.                                                                                                    |

| 324                                           | Document Browser/Email Data in Appendix B.                                                                                                    |
|-----------------------------------------------|----------------------------------------------------------------------------------------------------|
| 325                                           | 10 Social Media Data                                                                                                    |
| 326<br>327                                    | Mobile devices support a variety of social media applications such as: Facebook, LinkedIn, Twitter, and Instagram.                                                                                                    |
| 328<br>329<br>330<br>331<br>332<br>333<br>334 | Individual social media accounts can be created from either a personal computer or mobile device with network connectivity. It is recommended to create two social media accounts (e.g., mobile_1, mobile_2). Creating two accounts provides the user with the ability to populate the target device with dialogue such as personal messages (PMs) between the two accounts. In addition to PMs; faux profile information (e.g., high school, college, employer, current city, hometown), picture albums, status updates, profile pictures, video, etc. should be created by accessing both accounts (for each social media app) on the target device. |
| 335<br>336<br>337                             | Available features of each social media application will vary. Typically, applications provide users with the ability to create a profile (picture, background information, etc.) of the account and to share status information that may or may not include: pictures, video or audio files.                                                                                                    |
| 338                                           | Document Social Media Data in Appendix B.                                                                                                    |
| 339                                           |                                                                                                    |
| 340                                           | 11 Other Applications of Interest                                                                                                    |
| 341<br>342<br>343<br>344                      | Other types of application related data (not covered in sections 2 - 10) may be populated to a mobile device (e.g., reminders, wallet, cloud storage, productivity, organization, etc.). Consider populating a mobile device with application data critical to your casework. Selection of apps should focus on ones that are not covered in previous sections.                                                                                                    |
| 345                                           | Document Other Applications of Interest in Appendix B.                                                                                                    |
| 346                                           |                                                                                                    |
| 347                                           | 12 SIM/UICC Card                                                                                                    |
| 348<br>349<br>350<br>351                      | The make and model a mobile device determines if data i.e., Contacts/Abbreviated Dialing Numbers (ADN), Last Numbers Dialed (LND) and text (SMS, EMS) messages may be stored on a SIM/UICC. Newer devices typically store this information within the mobile device internal memory.                                                                                                    |
| 352<br>353                                    | If the target device has a SIM/UICC card capable of storing ADNs, LNDs, SMS, EMS data; manually populate the SIM/UICC by performing the following:                                                                                                    |

| 354                                            | 1)      | Export Contact information from the internal memory of the device to the SIM/UICC.    |
|------------------------------------------------|---------|---------------------------------------------------------------------------------------|
| 355                                            |         | This typically is done by clicking on a Contact/Address book entry and selecting      |
| 356                                            |         | copy/export and selecting the SIM as the location.                                    |
| 357                                            | 2)      | LNDs – place outgoing calls from the target device.                                   |
| 358                                            | 3)      | Incoming text messages (SMS, EMS) – send messages from a secondary device to the      |
| 359                                            |         | target device.                                                                        |
| 360                                            | Note: L | Oocument subscriber and equipment related data (e.g., ICCID, IMSI) after successfully |
| acquiring the contents of the target SIM/UICC. |         |                                                                                       |
|                                                | _       |                                                                                       |
|                                                |         |                                                                                       |

### Appendix A—Acronyms

363

364 Selected acronyms and abbreviations used in this paper are defined below.

ADN Abbreviated Dialing Numbers

AVI Audio Video Interleave

BMP Bitmap Image File

DOC Document

EMS Enhanced Message Service

ESN Electronic Serial Number

FLV Flash Video

GIF Graphics Interchange Format

GPRSLOCI General Packet Radio Service Location

GPS Global Positioning System

ICCID Integrated Circuit Card Identification

IMEI International Mobile Equipment Identity

IMSI International Mobile Subscriber Identity

JPG Joint Photographic Experts Group

LND Last Numbers Dialed

LOCI Location Information

MEID Mobile Equipment Identifier

MIN Mobile Identification Number

MMS Multi-media Service

MOV QuickTime Movie

MP3 MPEG (Motion Picture Experts Group) Layer 3

MP4 MPEG Layer-4 Audio

MSISDN Mobile Station Integrated Services Digital Network

OGG Ogg Vorbis Audio File

PDF Portable Document Format

PIM Personal Information Management

PM Personal Message

PNG Portable Network Graphics

PPT Power Point File

SIM Subscriber Identity Module

SMS Short Message Service

SPN Service Provider Name

TXT Text File

UICC Universal Integrated Circuit Card

URL Uniform Resource Locator

WAV WaveForm Audio File

WMA Windows Media Audio

367

368369

370 371

372373374

# Appendix B—Mobile Device Data Documentaion

Appendix B provides the user with the ability to document data contained on a mobile device and/or SIM/UICC. To record each mobile device a separate appendix B should be used each time.

Table 1: Equipment and Subscriber-related data

| <b>Data Element</b> | Data Value |
|---------------------|------------|
| Device Make/Model   |            |
|                     |            |
| IMEI/MEID/ESN       |            |
|                     |            |
| MSISDN / MIN        |            |
| WISISETT / WILL     |            |

Table 2: PIM data

|                     | Table 2:                                                      | : PIM data |
|---------------------|---------------------------------------------------------------|------------|
| <b>Data Objects</b> | Data Properties                                               | Data Value |
| Contacts/Address    | Regular length (up to                                         |            |
| Book Entries        | 50 chars)                                                     |            |
|                     | Maximum length                                                |            |
|                     | (over 50 chars)                                               |            |
|                     | Special character                                             |            |
|                     | (!, @, #, \$, %, ^, &, *)                                     |            |
|                     | Blank name                                                    |            |
|                     | Regular length with multiple metadata objects (e.g., graphic, |            |
|                     | email, URL, Address,                                          |            |
|                     | Birthday) supported                                           |            |
|                     | by the device                                                 |            |
|                     | Non-Latin entry                                               |            |
|                     | Contact groups                                                |            |
|                     | Deleted entry                                                 |            |
| Calendar data       | Regular length                                                |            |
|                     | (up to 50 chars)                                              |            |
|                     | Maximum length                                                |            |
|                     | entry (100+                                                   |            |
|                     | characters)                                                   |            |
|                     | Special character                                             |            |
|                     | entry                                                         |            |

Data Objects

| Memo data | Regular length entry (100 characters or less) |  |
|-----------|-----------------------------------------------|--|
|           | Maximum length<br>entry (1000<br>characters+) |  |
|           | Deleted entry (100-                           |  |
|           | 1000 characters)                              |  |

**Data Properties** 

Blank title entry

Deleted entry

375 376 377

Table 3: Stand-alone data files

**Data Value** 

| Data Objects      | Data Properties     | Data description/contents |
|-------------------|---------------------|---------------------------|
| Stand-alone files | Audio               | mp3                       |
|                   |                     | wav                       |
|                   |                     | ogg                       |
|                   |                     | wma                       |
|                   | Graphic             | bmp                       |
|                   |                     | gif                       |
|                   |                     | jpg                       |
|                   |                     | png                       |
|                   | Video               | avi                       |
|                   |                     | flv                       |
|                   |                     | mov                       |
|                   |                     | mp4                       |
|                   | Documents           | txt                       |
|                   |                     | doc                       |
|                   |                     | pdf                       |
|                   |                     | ppt                       |
|                   | Audio – Deleted     |                           |
|                   | Graphic – Deleted   |                           |
|                   | Video – Deleted     |                           |
|                   | Documents – Deleted |                           |

Table 4: Call Log data

| Data Objects | Data Properties    | Data Value/Date/Time/Duration |
|--------------|--------------------|-------------------------------|
| Call Logs    | Incoming Calls     |                               |
|              |                    |                               |
|              |                    |                               |
|              | Outgoing Calls     |                               |
|              |                    |                               |
|              |                    |                               |
|              | Missed Calls       |                               |
|              |                    |                               |
|              |                    |                               |
|              | Incoming – Deleted |                               |
|              | Outgoing – Deleted |                               |
|              | Missed – Deleted   |                               |

|              | Table 5                                       | : Text Messages                                   |
|--------------|-----------------------------------------------|---------------------------------------------------|
| Data Objects | Data Properties                               | Data Value/Sender/Receiver phone number/Date/Time |
| SMS/EMS      | Incoming                                      |                                                   |
| Messages     | SMS/Read                                      |                                                   |
|              | Incoming                                      |                                                   |
|              | SMS/Unread                                    |                                                   |
|              | Incoming SMS/Deleted                          |                                                   |
|              | Incoming<br>EMS/Read (160<br>characters +)    |                                                   |
|              | Incoming EMS/Unread (160 characters +)        |                                                   |
|              | Incoming<br>EMS/Deleted (160<br>characters +) |                                                   |
|              | Outgoing SMS                                  |                                                   |
|              | Outgoing group<br>SMS                         |                                                   |
|              | Outgoing<br>SMS/Deleted                       |                                                   |

| Data Objects | Data Properties                             | Data Value/Sender/Receiver phone number/Date/Time |
|--------------|---------------------------------------------|---------------------------------------------------|
|              | Outgoing EMS (160                           |                                                   |
|              | Outgoing EMS (160 characters +)             |                                                   |
|              | Outgoing group<br>EMS (160<br>characters +) |                                                   |
|              | Outgoing EMS/Deleted (160 characters +)     |                                                   |

Table 6: Multi-media Messages

| Table of main media meedagee |                       |                                                   |
|------------------------------|-----------------------|---------------------------------------------------|
| Data Objects                 | Data Properties       | Data Value/Sender/Receiver phone number/Date/Time |
| MMS Messages                 | Incoming audio MMS    |                                                   |
|                              | Incoming graphic MMS  |                                                   |
|                              | Incoming video MMS    |                                                   |
|                              | Outgoing audio MMS    |                                                   |
|                              | Outgoing graphic MMS  |                                                   |
|                              | Outgoing video<br>MMS |                                                   |

Table 7: Location data

| Data Objects                    | Data Properties                  | Data Value |
|---------------------------------|----------------------------------|------------|
| Navigation (Device<br>Specific) | Waypoints (longitude/latitude)   |            |
|                                 | Checking In (places of interest) |            |
|                                 | Pictures/Video (geotagged)       |            |
|                                 | Trip (destination)               |            |

| Data Objects | Data Properties | Data Value |
|--------------|-----------------|------------|
|              |                 |            |

Table 8: Browser/email data

| rabic 6: Browser/email data |                   |            |
|-----------------------------|-------------------|------------|
| <b>Data Objects</b>         | Data Properties   | Data Value |
| Bookmarks/History/Email     | Visited Sites:    |            |
|                             | Bookmarked Sites: |            |
|                             | Email data:       |            |

392 393 394

Table 9: Social Media related data

| Data Objects         | Data Properties                  | Data Value |
|----------------------|----------------------------------|------------|
| Profile information, | Application 1, e.g.,             |            |
| Status updates,      | Facebook/Facebook                |            |
| personal messages,   | messenger                        |            |
| etc.                 |                                  |            |
|                      |                                  |            |
|                      | Application 2, e.g.,             |            |
|                      | Twitter                          |            |
|                      |                                  |            |
|                      |                                  |            |
|                      | A 1: 4: 2                        |            |
|                      | Application 3, e.g.,<br>LinkedIn |            |
|                      | Linkeam                          |            |
|                      |                                  |            |
|                      |                                  |            |
|                      | Application 4, e.g.,             |            |
|                      | Instagram                        |            |
|                      |                                  |            |
|                      |                                  |            |
|                      |                                  |            |

Table 10: Other applications of interest

| <b>Data Objects</b>      | Data Properties                    | Data Value |
|--------------------------|------------------------------------|------------|
| Application related data | Application 1 (e.g., reminders)    |            |
|                          | Application 2 (e.g., Productivity) |            |
|                          | Application 3 (e.g., Organization) |            |

398399

400

401 402 Note: Populating data onto SIM/UICCs is dependent upon the make and model of mobile device.

Table 11: SIM/UICC data

| Data Element              | Tu                | ble 11: SIM/UICC data Data Value |
|---------------------------|-------------------|----------------------------------|
| ICCID                     |                   |                                  |
| Service Provider          | Name (SPN)        |                                  |
| IMSI                      |                   |                                  |
| Abbreviated               | Maximum Length    |                                  |
| Dialing<br>Numbers        | Special Character |                                  |
| (ADNs)                    | Blank Name        |                                  |
|                           | Non-ASCII Entry   |                                  |
|                           | Regular Length    |                                  |
| Last Numbers Dia          | aled (LNDs)       |                                  |
| Incoming SMS              | Read              |                                  |
| Messages                  | Unread            |                                  |
|                           | Non-ASCII         |                                  |
|                           | Deleted           |                                  |
| Incoming EMS              | Read              |                                  |
| Messages (over 160 chars) | Unread            |                                  |
|                           | Non-ASCII         |                                  |
|                           | Deleted           |                                  |
| LOCI                      |                   |                                  |
| GPRSLOCI                  |                   |                                  |

405

406 407 408

# Appendix C—Mobile Device Data Example

Appendix C – contains an example/template of a dataset used for populating the internal memory and associated media i.e., SIM/UICC of a test device.

Table 12: PIM data example

| Table 12: PIM data example |                                  |                                                                                                    |  |
|----------------------------|----------------------------------|----------------------------------------------------------------------------------------------------|--|
| Data Objects               | Data Properties                  | Data Value                                                                                                    |  |
| Contacts/Address           | Regular length (up to 50 chars)  | Eddie Van Halen, 5150515051                                                                                                    |  |
| Book Entries               | Maximum length                   | John Jacob Jingle Heimer Schmidt                                                                                                    |  |
|                            | (over 50 chars)                  | That's My Name Too Whenever I                                                                                                    |  |
|                            |                                  | Go Out The People Always Shout                                                                                                    |  |
|                            |                                  | John Jacob Jingle Heimer Schmidt,                                                                                                    |  |
|                            |                                  | 8988675309                                                                                                    |  |
|                            |                                  |                                                                                                    |  |
|                            | Special character                | *, 8887771212                                                                                                    |  |
|                            | (!, @, #, \$, %, ^, &, *)        |                                                                                                    |  |
|                            | Blank name                       | 8785551111                                                                                                    |  |
|                            |                                  |                                                                                                    |  |
|                            | Regular length with multiple     | Stevie Ray Vaughn, 1234567890,                                                                                                    |  |
|                            | metadata objects (e.g., graphic, | work: stevie@srv.com, address:                                                                                                    |  |
|                            | email, URL, Address,             | 1234 Main Street, Dallas, TX, SRV                                                                                                    |  |
|                            | Birthdate) supported by the      | Birthday: October 3, 1954                                                                                                    |  |
|                            | device.                          |                                                                                                    |  |
|                            |                                  | The second second secon |  |
|                            |                                  |                                                                                                    |  |
|                            |                                  |                                                                                                    |  |
|                            |                                  |                                                                                                    |  |
|                            | Non-Latin entry                  | 阿恶哈拉, +86 35 8 763 30 07                                                                                                    |  |
|                            | Tron Zum enury                   | Aurélien, +33 22 6 555 20 20                                                                                                    |  |
|                            | Contact groups                   | 27 Club: Jimi Hendrix*, Stevie Ray                                                                                                    |  |
|                            | groups                           | Vaughn*, John Bonham                                                                                                    |  |
|                            | Deleted entry                    | John Bonham, 9878767654                                                                                                    |  |
| Calendar data              | Regular length (up to 50         | Date/Time: Location: Los Angeles                                                                                                    |  |
|                            | characters)                      | Type: Meeting Title: Rush Concert                                                                                                    |  |
|                            | Maximum length entry (100+       | Date/Time:                                                                                                    |  |
|                            | characters)                      | Type: Reminder Title: Van Halen                                                                                                    |  |
|                            | ŕ                                | were scheduled to perform forty                                                                                                    |  |
|                            |                                  | shows on their 2007 tour with                                                                                                    |  |
|                            |                                  | David Lee Roth after much success                                                                                                    |  |
|                            |                                  | in the early 80s with David Lee                                                                                                    |  |
|                            |                                  | Roth as their front man for Van                                                                                                    |  |
|                            |                                  | Halen!!                                                                                                    |  |
|                            | Special character entry          | Date/Time:                                                                                                    |  |
|                            |                                  | e.g.,!, @, #, \$, %, ^, &, *                                                                                                    |  |
|                            | Blank title entry                | Date/Time:                                                                                                    |  |

| Data Objects | Data Properties      | Data Value               |
|--------------|----------------------|--------------------------|
|              |                      | Type: Reminder           |
|              | Deleted entry        | Date/Time:               |
|              |                      | Hendrix Summer of Love   |
|              |                      | Documentary              |
| Memo data    | Regular length entry | (100 characters or less) |
|              | Long entry           | (1000 characters +)      |
|              | Deleted entry        | (100 – 1000 characters)  |

Table 13: Stand-alone data files example

| Data Objects      | Data Properties     | Data Value                                    |
|-------------------|---------------------|-----------------------------------------------|
| Stand-alone files | Audio               | Supported audio files (e.g., mp3, wav, ogg,   |
|                   |                     | wma)                                          |
|                   | Graphic             | Supported graphic files (e.g., bmp, gif, jpg, |
|                   |                     | png)                                          |
|                   | Video               | Supported video files (e.g., avi, flv, mov,   |
|                   |                     | mp4)                                          |
|                   | Documents           | Supported document files (e.g., txt, doc,     |
|                   |                     | pdf, ppt)                                     |
|                   | Audio – Deleted     | Deleted audio file                            |
|                   | Graphic – Deleted   | Deleted graphic file                          |
|                   | Video – Deleted     | Deleted video file                            |
|                   | Documents – Deleted | Deleted document file                         |

412 413 414

Table 14: Call Log data example

|              |                    | ii Log data example                        |
|--------------|--------------------|--------------------------------------------|
| Data Objects | Data Properties    | Data Value/Date/Time/Duration              |
| Call Logs    | Incoming Calls     | (301) 555-0101 / April 12, 2017 2:07pm /   |
|              |                    | 10 minutes                                 |
|              |                    | (703) 555-0102 / April 12, 2017 2:20pm /   |
|              |                    | Canceled call                              |
|              |                    | (103) 555-0103 / April 12, 2017 2:21pm / 2 |
|              |                    | seconds                                    |
|              | Outgoing Calls     | (xxx) xxx-xxxx / April 12, 2017 2:25pm / 3 |
|              |                    | seconds                                    |
|              |                    | (xxx) xxx-xxxx / April 12, 2017 2:26pm / 2 |
|              |                    | minutes, 3 seconds                         |
|              |                    | (xxx) xxx-xxxx / April 12, 2017 2:30pm /   |
|              |                    | 10 seconds                                 |
|              | Missed Calls       | (xxx) xxx-xxxx / April 12, 2017 3:01pm     |
|              |                    | (xxx) xxx-xxxx / April 12, 2017 3:03pm     |
|              |                    | (xxx) xxx-xxxx / April 12, 2017 3:07pm     |
|              | Incoming – Deleted | (103) 555-0103 / April 12, 2017 3:09pm / 2 |
|              |                    | seconds                                    |

| 41 | 5 |
|----|---|
| 41 | 6 |
| 41 | 7 |

| <b>Data Objects</b> | Data Properties    | Data Value/Date/Time/Duration              |
|---------------------|--------------------|--------------------------------------------|
|                     | Outgoing – Deleted | (xxx) xxx-xxxx / April 12, 2017 3:10pm / 3 |
|                     |                    | seconds                                    |
|                     | Missed - Deleted   | (xxx) xxx-xxxx / April 12, 2017 3:15pm     |

Table 15: Text Messages example

| Data Objects | Data Properties | Data Value/Sender/Receiver phone            |
|--------------|-----------------|---------------------------------------------|
| Data Objects | Data Properties | number/Date/Time                            |
| CMC/EMC      | Incoming        |                                             |
| SMS/EMS      | Incoming        | The following SMS message is a read         |
| Messages     | SMS/Read        | incoming message sent from another          |
|              |                 | device / (301) 555-0102 / April 12, 2017    |
|              |                 | 3:15pm                                      |
|              | Incoming        | The following SMS message is an unread      |
|              | SMS/Unread      | message sent from another device / (301)    |
|              |                 | 555-0102 / April 12, 2017 3:16pm            |
|              | Incoming        | This is a deleted incoming message sent     |
|              | SMS/Deleted     | from another device / (301) 555-0102 /      |
|              |                 | April 12, 2017 3:17pm                       |
|              | Incoming        | Incoming read active extended SMS           |
|              | EMS/Read        | message. This is an incoming SMS            |
|              |                 | message that exceeds 160 characters. This   |
|              |                 | message will determine if the forensic      |
|              |                 | application properly reports all characters |
|              |                 | contained in the message. / (301) 555-0102  |
|              |                 | / April 12, 2017 3:17pm                     |
|              | Incoming        | Incoming unread active extended SMS         |
|              | EMS/Unread      | message. This is an incoming SMS            |
|              | Livis/ Circua   | message that exceeds 160 characters. This   |
|              |                 | message will determine if the forensic      |
|              |                 | application properly reports all characters |
|              |                 |                                             |
|              |                 | contained in the message. (301) 555-0102 /  |
|              | Tu a a mai m a  | April 12, 2017 3:18pm                       |
|              | Incoming        | Incoming deleted extended SMS message.      |
|              | EMS/Deleted     | This is a deleted incoming SMS message      |
|              |                 | sent from another device to determine if    |
|              |                 | the forensic application has the ability to |
|              |                 | acquire and report deleted incoming SMS     |
|              |                 | messages. / (301) 555-0102 / April 12,      |
|              |                 | 2017 3:20pm                                 |
|              | Outgoing SMS    | The following SMS message is an active      |
|              |                 | outgoing message sent to another device /   |
|              |                 | (301) 555-0101 / April 12, 2017 3:20pm      |
|              | Outgoing group  | The following SMS message is an active      |
|              | SMS             | outgoing group message sent to multiple     |

| Data Objects | Data Properties | Data Value/Sender/Receiver phone number/Date/Time                                    |
|--------------|-----------------|--------------------------------------------------------------------------------------|
|              |                 | recipients / (301) 555-0101 and (301) 555-                                           |
|              |                 | 0102 / April 12, 2017 3:21pm                                                         |
|              | Outgoing        | This is a deleted outgoing message sent to                                           |
|              | SMS/Deleted     | another device / (301) 555-0101 / April 12,                                          |
|              |                 | 2017 3:21pm                                                                          |
|              | Outgoing EMS    | Outgoing active extended SMS message.                                                |
|              |                 | This is an outgoing SMS message that                                                 |
|              |                 | exceeds 160 characters. This message will                                            |
|              |                 | determine if the forensic application                                                |
|              |                 | properly reports all characters contained in                                         |
|              |                 | the message. / (301) 555-0101 / April 12,                                            |
|              |                 | 2017 3:22pm                                                                          |
|              | Outgoing group  | Outgoing active extended SMS message.                                                |
|              | EMS             | This is an outgoing SMS message sent to                                              |
|              |                 | multiple recipients that exceeds 160                                                 |
|              |                 | characters. This message will determine if                                           |
|              |                 | the forensic application properly reports all characters contained in the message. / |
|              |                 | (301) 555-0101 and (301) 555-0102 / April                                            |
|              |                 | 12, 2017 3:23pm                                                                      |
|              | Outgoing        | Outgoing deleted extended SMS message.                                               |
|              | EMS/ Deleted    | This is a deleted outgoing SMS message                                               |
|              | Divis/ Deleted  | sent to another device to determine if the                                           |
|              |                 | forensic application has the ability to                                              |
|              |                 | acquire and report deleted outgoing SMS                                              |
|              |                 | messages. / (301) 555-0101 / April 12,                                               |
|              |                 | 2017 3:25pm                                                                          |

Table 16: Multi-media Messages example

| <b>Data Objects</b> | Data Properties      | Data Value/Sender/Receiver phone number/Date/Time                                                  |
|---------------------|----------------------|----------------------------------------------------------------------------------------------------|
| MMS Messages        | Incoming audio MMS   | Incoming sound byte message <i>attachment:</i> audio file / (301) 555-0101 / April 12, 2017 4:00pm |
|                     | Incoming graphic MMS | Incoming graphic message <i>attachment:</i> graphic file / (301) 555-0101 / April 12, 2017 4:01pm  |
|                     | Incoming video MMS   | Incoming video message <i>attachment: video</i> file / (301) 555-0101 / April 12, 2017 4:03pm      |

| Data Objects | Data Properties       | Data Value/Sender/Receiver phone number/Date/Time                                                  |
|--------------|-----------------------|----------------------------------------------------------------------------------------------------|
|              | Outgoing audio<br>MMS | Outgoing sound byte message <i>attachment:</i> audio file / (301) 555-0101 / April 12, 2017 4:07pm |
|              | Outgoing graphic MMS  | Outgoing graphic message <i>attachment:</i> graphic file / (301) 555-0101 / April 12, 2017 4:09pm  |
|              | Outgoing video<br>MMS | Outgoing video message <i>attachment: video</i> file / (301) 555-0101 / April 12, 2017 4:12pm      |

**Table 17: Location Data example** 

| Data Objects       | Data Properties | Data Value                     |
|--------------------|-----------------|--------------------------------|
| Navigation (Device | Waypoints       | Longitude/Latitude coordinates |
| Specific)          | Checking In     | Social media                   |
|                    | Pictures/Video  | Geotagged                      |
|                    | Trip            | Trip Advisor                   |

Table 18: Browser/email data example

| Data Objects            | Data Properties   | Data Value                            |
|-------------------------|-------------------|---------------------------------------|
| Bookmarks/History/Email | Visited Sites:    | History of various sites navigated to |
|                         | Bookmarked Sites: | Active and deleted entries            |
|                         | Email data:       | Cached data to the phone              |

Table 19: Social Media related data example

|                                                                       | Table 13. Social IVIC          | edia related data example                                                    |
|-----------------------------------------------------------------------|--------------------------------|------------------------------------------------------------------------------|
| Data Objects                                                          | Data Properties                | Data Value                                                                   |
| Profile information,<br>Status updates,<br>personal messages,<br>etc. | Facebook/Facebook<br>messenger | Profile related data (picture, bio), Status updates, personal messages, etc. |
|                                                                       | Twitter                        | Profile related data (picture, bio), Tweets, personal messages, etc.         |
|                                                                       | LinkedIn                       | Profile related data (picture, bio), personal messages, etc.                 |
|                                                                       | Instagram                      | Profile related data (picture, bio), Posted pictures, videos, etc.           |

Table 20: Other applications of interest example

| Data Objects             | Data Properties                    | Data Value |
|--------------------------|------------------------------------|------------|
| Application related data | Application 1 (e.g., reminders)    |            |
|                          | Application 2 (e.g., Productivity) |            |
|                          | Application 3 (e.g., Organization) |            |

433

434

Note: Populating data onto SIM/UICCs is dependent upon the make and model of mobile device.

435 436 437

Table 21: SIM/UICC data example

| Data Element        | Data Value                                                      |  |
|---------------------|-----------------------------------------------------------------|--|
| ICCID               | Documented from the SIM/UICC casing                             |  |
| Sevice Provider     | Documented from the phone provider                              |  |
| Name (SPN)          |                                                                 |  |
| IMSI                | Documented from the phone settings                              |  |
| Abbreviated Dialing | If supported by mobile device – export internal memory contacts |  |
| Numbers (ADNs)      | to the SIM/UICC                                                 |  |
| Last Numbers Dialed | (301) 555-0101                                                  |  |
| (LNDs)              | (703) 555-0102                                                  |  |
|                     | (103) 555-0103                                                  |  |
|                     | (401) 555-0104                                                  |  |
|                     | (205) 555-0105                                                  |  |
|                     | (207) 555-0106                                                  |  |
|                     | (280) 555-0107                                                  |  |
|                     | (109) 555-0108                                                  |  |
|                     | (404) 555-0109                                                  |  |
|                     | (616) 555 -0110                                                 |  |
| SMS Messages        | The following SMS message is an active SMS message.             |  |
| (active)            |                                                                 |  |
| SMS Message         | The following SMS message is a deleted SMS message.             |  |
| (deleted)           |                                                                 |  |
| EMS Messages (over  | This is an extended SMS message. Extended SMS messages          |  |
| 160 chars)          | referred to as EMS messages are messages that dexceeds 160      |  |
|                     | characters. This message will determine if the forensic         |  |

| Data Element  | Data Value                                                   |  |
|---------------|--------------------------------------------------------------|--|
|               | application properly reports all characters contained in the |  |
|               | message.                                                     |  |
| Non-ASCII EMS | икра 古老肉 شیشلیک Döner kebab sauté                            |  |
| Messages      |                                                              |  |
| LOCI          | Values are determined by location                            |  |
| GPRSLOCI      | Values are determined by location                            |  |